You have the following Turing machine diagram that accepts a particular language whose alphabet  $\Sigma = \{0, 1\}$ . Please describe the language.

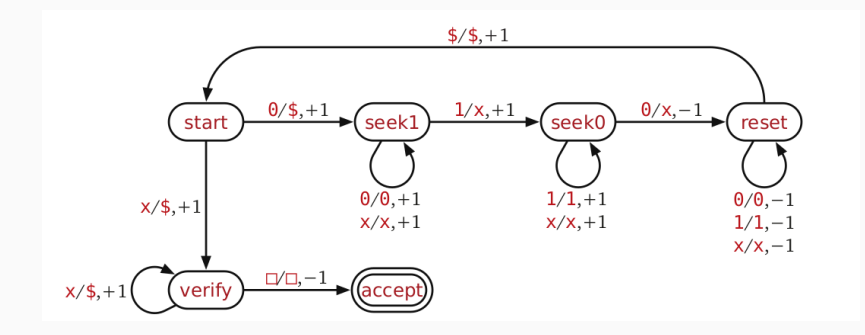

# ECE-374-B: Lecture 8 - Universal Turing **Machines**

Instructor: Abhishek Kumar Umrawal

February 13, 2024

University of Illinois at Urbana-Champaign

You have the following Turing machine diagram that accepts a particular language whose alphabet  $\Sigma = \{0, 1\}$ . Please describe the language.

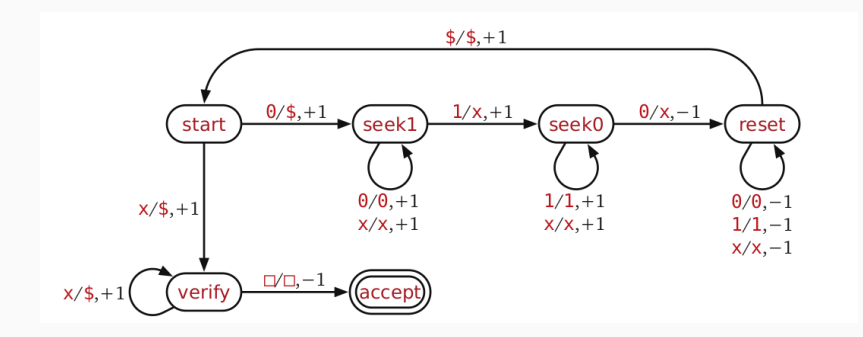

Can simulate TM on <turingmachine.io> using the following code:

```
start state: start
table:
start:
   # Inductive case: start with the same symbol.
   0: {write: '$', R: seek1}
  # Base case: empty string.
   'x': {write: '$', R: verify}
seek1:
   [0, 'x']: R
   1: {write: 'x', R: seek0}
seek0:
   \lceil 1, 'x' \rceil: R
   0: {write: 'x', L: reset}
reset:
   [0,1,'x']: L
   '$': {R: start}
verify:
  x: \{write: ' $', R}
   ' ': \{L: accept\}accept:
```
# <span id="page-5-0"></span>[Turing machine recap](#page-5-0)

## Turing machine

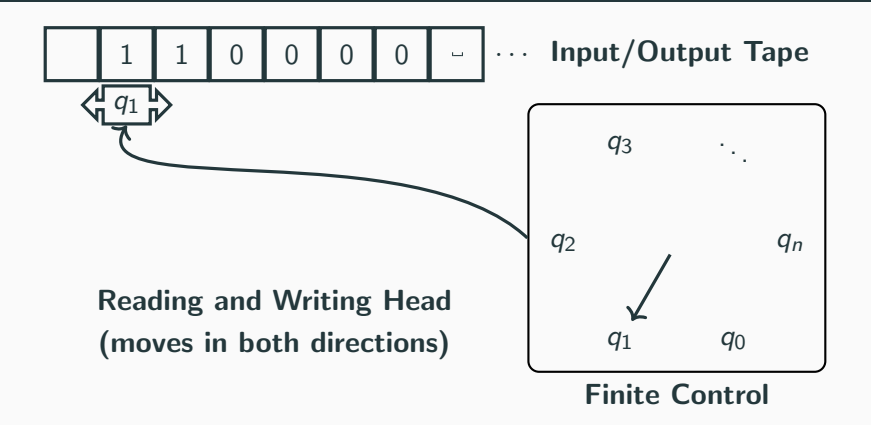

- Input written on (infinite) one sided tape.
- Special blank characters.
- Finite state control (similar to DFA).
- Ever step: Read character under head, write character out, move the head right or left (or stay).

## Transition function

#### Transition Function

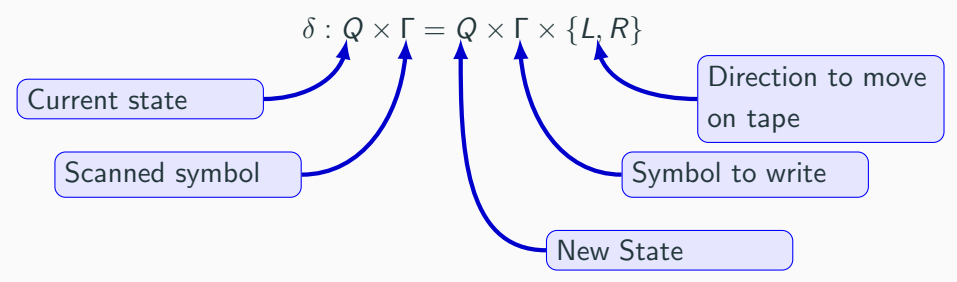

 $\delta(q, a) = (p, b, L)$  means from state q, on reading a:

- go to state p
- write b
- move head Left

# <span id="page-8-0"></span>[Turing machine variants](#page-8-0)

## Equivalent Turing Machines

Several variations of a Turing machine:

- Standard Turing machine (single infinite tape)
- Multi-track tapes
- Doubly-Infinite Tape
- Multiple heads
- Multiple heads and tapes

Suppose we have a TM with multiple tracks:

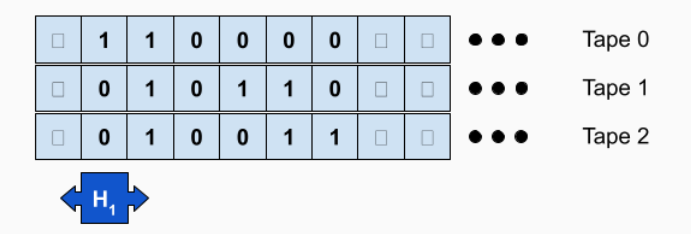

Is there an equivalent single-track TM?

New transition function:

$$
\delta: Q \times \Gamma_1 \times \Gamma_2 \times \Gamma_3 \to Q \times \Gamma_1 \times \Gamma_2 \times \Gamma_3 \times \{-1,+1\}
$$

Suppose we have a TM with multiple tracks:

$$
\bullet \bullet \bullet \boxed{\Box 2 \ | 4 \ | 0 \ | 41 \ | 42 \ | 43 \ | \Box 0 \ \bullet \bullet \bullet \qquad \text{Input/Output} \ \mathsf{Tape}
$$

Is there an equivalent single-track TM?

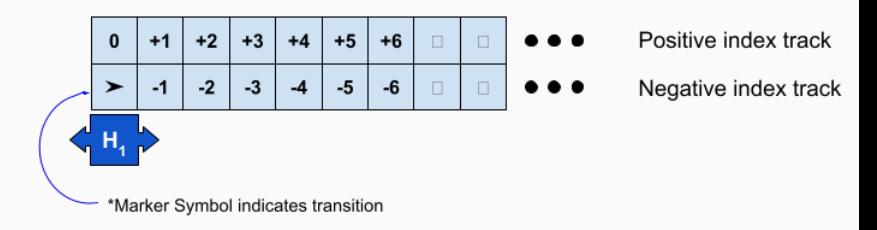

Can model as multiple tapes.

Suppose we have a TM with a bidirectional tape:

Is there an equivalent single-track TM?

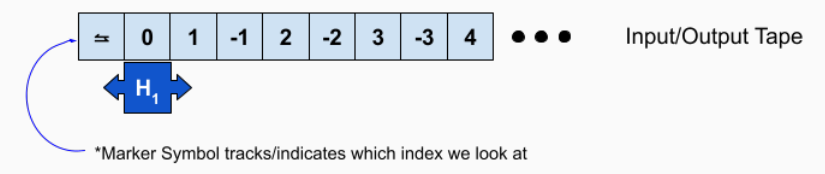

Or as single tape interleaved with positive and negative indexes.

Suppose we have a TM with multiple heads:

| $\Box$ | 1 | 1 | 0 | 0 | 0 | 0 | 0 | $\Box$ | 0 | 0 | 0 |
|--------|---|---|---|---|---|---|---|--------|---|---|---|
|--------|---|---|---|---|---|---|---|--------|---|---|---|

\n $\left\langle \begin{array}{ccc|c} H_1 & H_2 & H_3 & H_4 \end{array} \right\rangle$ 

What does the transition function for the equivalent nominal TM look like?

Suppose we have a TM with multiple heads and tracks:

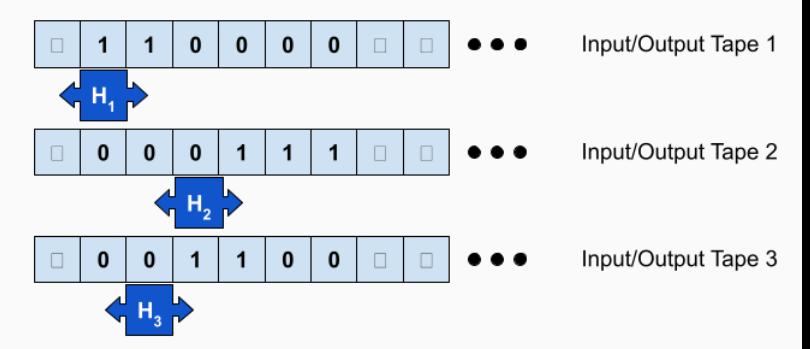

What does the transition function for the equivalent nominal TM look like?

# <span id="page-15-0"></span>[Determinism in Turing machines](#page-15-0)

## Remember Non-determinism?

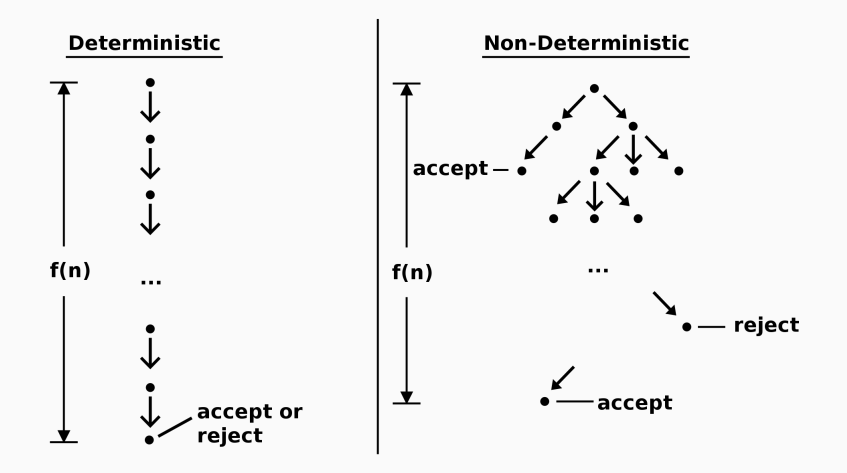

What does a non-deterministic Turing machine look like?

What does a non-deterministic Turing machine look like?

Is a NTM more powerful than a DTM?

No. A DTM can simulate a NTM in the following ways:

- Multiplicity of configuration of states
	- 1. Have the store multiple configurations of the NTM.
	- 2. At every timestep, process each configuration. Add configurations to the set if multiple paths exist.
- Multiple Tapes Can simulate NTM with 3-tape DTM:
	- 1. First tape holds original input
	- 2. Second used to simulate a particular computation of NTM
	- 3. Third tape encodes path in NTM computation tree.

Effectively this is a breadth-first search of non-deterministic computation tree.

Proved by Walter Savitch in 1970, states that for any function  $f \in \Omega(\log(n))$ :

 $NSPACE(f(n)) \subseteq DSPACE(f(n)^2)$ 

#### Lemma

If a NTM can solve a problem using  $f(n)$  space, a DTM can solve the same problem int he square of that space bound.

 $\implies$  Even though non-determinism significantly reduces time to solve problem, it reduces space requirements far less!

## <span id="page-21-0"></span>[Universal Turing Machine](#page-21-0)

$$
M_{u}
$$
: infud M, W  
Output Sinud H M(W)

We've seen that you need different DFAs for different languages.

We've seen that you need different TMs for different languages.

Early computers were no different.

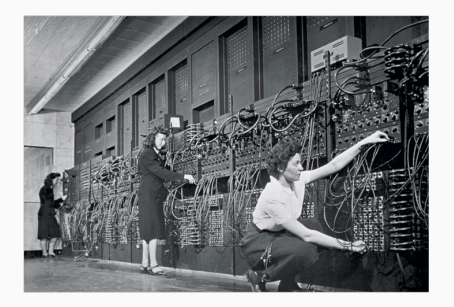

A single TM  $M_{\rm u}$  that can compute anything computable!

Takes as input:

- the description of some other TM M
- data w for M to run on

Outputs:

• results of running  $M(w)$ 

Show how to represent every TM as a natural number

#### Lemma

If L over alphabet  $\{0,1\}$  is accepted by some TM M, then there is a one-tape TM M′ that accepts L, such that

- $\Gamma = \{0, 1, B\}$
- states numbered  $1, \ldots, k$
- $q_1$  is a unique start state
- $q_2$  is a unique halt/accept state
- $q_3$  is a unique halt/reject state

So to represent a TM, we need only list its set of transitions everything else is implicit by the above.

Consider the TM that recognizes the language  $L = \{0^n1^n0^n | n \ge 0\}$ with the state diagram shown below:

Input encoding:

- $\bullet$   $\langle 0 \rangle = 001$
- $\langle 1 \rangle = 010$
- $\langle \$\rangle = 011$
- $\langle x \rangle = 100$
- $\bullet \langle \Box \rangle = 000$

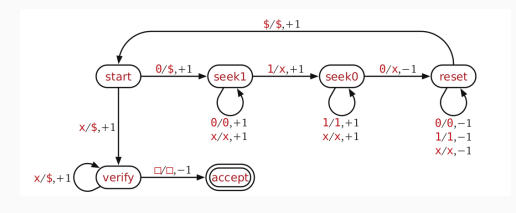

Example:  $\langle 001100 \rangle = [001 \cdot 001 \cdot 010 \cdot 010 \cdot 001 \cdot 001]$ (Putting · separators for the sake of legibility)

Consider the TM that recognizes the language  $L = \{0^n1^n0^n | n \ge 0\}$ with the state diagram shown below:

State encoding:

- $\langle \text{start} \rangle = 001$
- $\langle$ seek1 $\rangle$  = 010
- $\langle \text{seek0} \rangle = 011$
- $\langle \text{reset} \rangle = 100$
- $\langle \text{verify} \rangle = 101$
- $\langle \text{accept} \rangle = 110$
- $\langle$ reject $\rangle$  = 000

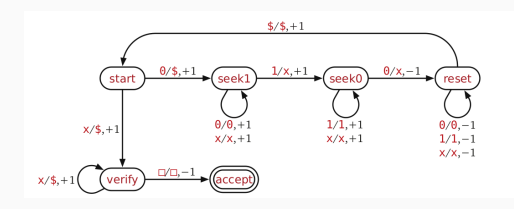

Consider the TM that recognizes the language  $L = \{0^n1^n0^n | n \ge 0\}$ with the state diagram shown below:

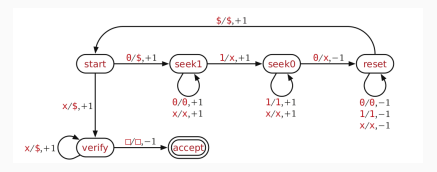

Now we need to encode a transition. Last thing we'll need is to encode the movement of the head whihc we'll describe as:  $[\text{left}, \text{right}] = [0, 1].$ 

Example: How do we encode:  $\delta$ (reset,  $\hat{\mathbf{s}}$ ) = (start,  $\hat{\mathbf{s}}$ , right)

Answer:  $|100 \cdot 011|001 \cdot 011 \cdot 1|$ 

#### Encoding machine through transitions

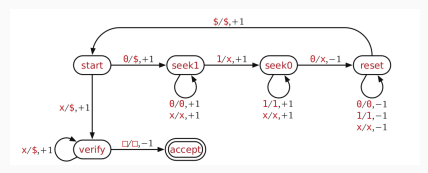

 $\delta^{\texttt{M}}=[[001\cdot 001|010\cdot 011\cdot 1][001\cdot 100|101\cdot 011\cdot 1]$  $[010 \cdot 001]010 \cdot 001 \cdot 1][010 \cdot 100]010 \cdot 100 \cdot 1]$  $[010 \cdot 010]011 \cdot 100 \cdot 1][011 \cdot 010]011 \cdot 010 \cdot 1]$  $[011 \cdot 100|011 \cdot 100 \cdot 1][011 \cdot 001|100 \cdot 100 \cdot 1]$  $[100 \cdot 001|100 \cdot 001 \cdot 0][100 \cdot 010|100 \cdot 010 \cdot 0]$  $[100 \cdot 100|100 \cdot 100 \cdot 0][100 \cdot 011|001 \cdot 011 \cdot 1]$  $[101 \cdot 100|101 \cdot 011 \cdot 1][101 \cdot 000|110 \cdot 000 \cdot 0]]$ 

## Encoding machine through transitions

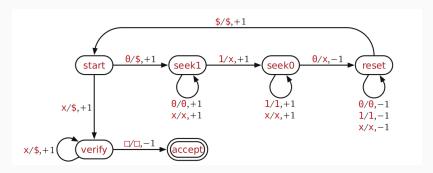

 $\delta^{\texttt{M}} = \left[ [001 \cdot 001 | 010 \cdot 011 \cdot 1] [001 \cdot 100 | 101 \cdot 011 \cdot 1] \right]$  $[010 \cdot 001|010 \cdot 001 \cdot 1][010 \cdot 100|010 \cdot 100 \cdot 1]$  $[010 \cdot 010|011 \cdot 100 \cdot 1][011 \cdot 010|011 \cdot 010 \cdot 1]$  $[011 \cdot 100|011 \cdot 100 \cdot 1]$   $[011 \cdot 001|100 \cdot 100 \cdot 1]$  $[100 \cdot 001|100 \cdot 001 \cdot 0][100 \cdot 010|100 \cdot 010 \cdot 0]$  $[100 \cdot 100|100 \cdot 100 \cdot 0][100 \cdot 011|001 \cdot 011 \cdot 1]$  $[101 \cdot 100|101 \cdot 011 \cdot 1][101 \cdot 000|110 \cdot 000 \cdot 0]]$  $\delta(\text{seek0}, x) = (\text{seek0}, x, \text{right})$ 

Ok so now we've encoded the Turing machine  $(M)$  into a string, how do we make a machine  $M_u(M, w)$  which accepts if  $M(w)$ accepts, and rejects if  $M(w)$  rejects?

Ok so now we've encoded the Turing machine  $(M)$  into a string, how do we make a machine  $M_u(M, w)$  which accepts if  $M(w)$ accepts, and rejects if  $M(w)$  rejects?

Let's start with the encoding of w (let's say  $w = 001100$ ):  $\langle 001100 \rangle = [001 \cdot 001 \cdot 010 \cdot 010 \cdot 001 \cdot 001]$ 

Ok so now we've encoded the Turing machine  $(M)$  into a string, how do we make a machine  $M_u(M, w)$  which accepts if  $M(w)$ accepts, and rejects if  $M(w)$  rejects?

Let's start with the encoding of w (let's say  $w = 001100$ ):  $\langle 001100 \rangle = [001 \cdot 001 \cdot 010 \cdot 010 \cdot 001 \cdot 001]$ 

Now let's add spaces next to each character so we can mark where M's head is: [[000 · 001][000 · 001][000 · 010][000 · 010][000 · 001][000 · 001]]

Padding used to mark state.

In the beginning,  $q = \langle \text{start} \rangle = 001$  so our machine tapes initial string is:

[[001 · 001][000 · 001][000 · 010][000 · 010][000 · 001][000 · 001]]

Similarly intermediate configuration  $M = \langle$ state, tape string, head position $\rangle = (\text{seek1}, \text{\textsterling}0 \text{ x1} \text{ x0}, 3)$ would be marked as:  $\left[\left[000\cdot 011\right]\left[000\cdot 001\right]\left[000\cdot 100\right]\left[010\cdot 010\right]\left[000\cdot 100\right]\left[000\cdot 001\right]\right]$ reject \$ reject 0 reject x seek1 1 reject x reject 0

# <span id="page-34-0"></span>[The universal Turing machine](#page-34-0)

Now that we are able to encode Turing machines, we want to construct a Turing machine such that:

 $L(M_u) = \{ \langle M \rangle \# w | M \text{ accepts } w \}$ 

 $M_{\mu}$  is a stored-program computer. It reads  $< M >$  and executes it on data w.

 $M_{\rm u}$  simulates the run of M on w.

M: Turing machine

 $\langle M \rangle$ : a string uniquely describing M (i.e., it is a number.

w: An input string.

 $\langle M, w \rangle$ : A unique string encoding both M and input w.

 $L(M_u) = \{ \langle M, w \rangle M \text{ is a TM} \text{ and } M \text{ accepts } w \}.$ 

We assume without a loss of generality that our universal turing machine  $(M_u)$  has two tapes and two heads:

• Input tape: which stores the encoding of

 $\langle M \rangle$  =  $\langle$ state, tape input, head position $\rangle$ 

• Machine tape: Encoding tape which stores M's encoding

**General Idea:** For any given configuration of M, our  $M_{\text{u}}$  will.

- Starting from leftmost of input tape, scan tape for first state which is not  $\langle$ reject $\rangle$
- $M_{\rm u}$  scans machine tape for the transition function that matches the substring found in the input tape.
- Based on transition function,  $M_{\mu}$  writes the right half of this transition function into the current input tape cell.
- Based on head direction of the transition function,  $M_{\mu}$  moves the current state left or right 28

## Simulation example I

Let's start with the configuration:  $M = (seek1, \$\$x1x0, 3)$ :

- $\bullet$  Input-Tape  $=$ [ [000 · 011][000 · 011][000 · 100][010 · 010][000 · 100][000 · 001]]  $\triangle$
- Machine-Tape  $= \delta^M =$  $[\, [001\cdot 001|010\cdot 011\cdot 1] [001\cdot 100|101\cdot 011\cdot 1] [010\cdot 001] \ldots$  $\triangle$

First  $M_{\rm u}$  searchers for none reject state:

- $\bullet$  Input-Tape  $=$  $\left[[000 \cdot 011][000 \cdot 011][000 \cdot 100][010 \right]_{\triangle}$  010] $[000 \cdot 100][000 \cdot 001]]$
- Machine-Tape  $= \delta^M =$

 $\left[ \, [001 \cdot 001| 010 \cdot 011 \cdot 1] [001 \cdot 100| 101 \cdot 011 \cdot 1] [010 \cdot 001| \ldots \right]$  $\triangle$ 

## Simulation example II

 $\bullet$  Input-Tape  $=$  $[[000 \cdot 011][000 \cdot 011][000 \cdot 100][010 \cdot 010][000 \cdot 100][000 \cdot 001]]$ 

• Machine-Tape = 
$$
\delta^M
$$
 =  
\n
$$
\begin{bmatrix}\n[001 \cdot 001 | 010 \cdot 011 \cdot 1][001 \cdot 100 | 101 \cdot 011 \cdot 1][010 \cdot 001 | \dots\n\end{bmatrix}
$$

Then  $M_{\rm u}$  searches for transition whose left side matches the input cell:

 $\bullet$  Input-Tape  $=$  $\left[[000 \cdot 011][000 \cdot 011][000 \cdot 100][010 \right]_{\triangle}$  010] $[000 \cdot 100][000 \cdot 001]]$ 

• Machine-Tape = 
$$
\delta^M
$$
 =

 $\ldots 100 \cdot 1] [010 \stackrel{.}{\phantom{}_{\sim}} 010|011 \cdot 100 \cdot 1] [011 \cdot 010|011 \cdot 010 \cdot 1] \ldots$ 

## Simulation example III

 $\bullet$  Input-Tape  $=$  $[[000 \cdot 011][000 \cdot 011][000 \cdot 100][010 \cdot 010][000 \cdot 100][000 \cdot 001]]$ 

• Machine-Tape = 
$$
\delta^M
$$
 =  
... 100 · 1][010 · 010|011 · 100 · 1][011 · 010|011 · 010 · 1] ...

Then  $M_{\mu}$  copies the right side of the transition function into the input tape:

 $\bullet$  Input-Tape  $=$  $[[000 \cdot 011][000 \cdot 011][000 \cdot 100][011 \cdot 100][000 \cdot 100][000 \cdot 001]]$  $\triangle$ 

• Machine-Tape = 
$$
\delta^M
$$
 =

 $\ldots 100 \cdot 1] [010 \cdot 010|011 \cdot 100 \stackrel{\cdot}{\underset{\bigtriangleup}{\bigtriangleup}} 1] [011 \cdot 010|011 \cdot 010 \cdot 1] \ldots$ 

## Simulation example IV

 $\bullet$  Input-Tape  $=$  $[[000 \cdot 011][000 \cdot 011][000 \cdot 100][011 \cdot 100][000 \cdot 100][000 \cdot 001]]$  $\triangle$ 

• Machine-Tape = 
$$
\delta^M
$$
 =  
... 100 · 1][010 · 010|011 · 100 · 1][011 · 010|011 · 010 · 1] ...

Then  $M_{\mu}$  move the state of the configuration according to the transition function:

 $\bullet$  Input-Tape  $=$  $[[000 \cdot 011][000 \cdot 011][000 \cdot 100][000 \cdot 100][011 \underset{\triangle}{\cdot} 100][000 \cdot 001]]$ 

• Machine-Tape = 
$$
\delta^M
$$
 =

 $\ldots 100\cdot 1] [010\cdot 010|011\cdot 100\cdot \mathop{\textstyle \bigg}] [011\cdot 010|011\cdot 010\cdot 1] \ldots$ 

## Simulation example V

• Input-Tape  $=$  $[[000 \cdot 011][000 \cdot 011][000 \cdot 100][000 \cdot 100][011 \stackrel{\cdot}{\vartriangle} 100][000 \cdot 001]]$ 

• Machine-Tape = 
$$
\delta^M
$$
 =  
... 100 · 1][010 · 010|011 · 100 · 1][011 · 010|011 · 010 · 1] ...

Then we reset:

- $\bullet$  Input-Tape  $=$ [ [000 · 011][000 · 011][000 · 100][000 · 100][011 · 100][000 · 001]]  $\triangle$
- Machine-Tape  $= \delta^M =$

 $\left[ \, [001 \cdot 001| 010 \cdot 011 \cdot 1] [001 \cdot 100| 101 \cdot 011 \cdot 1] [010 \cdot 001| \ldots \right]$  $\triangle$ 

### What does this show?

- Every TM is encoded by a unique element of N (where N is a natural number)
- Convention: elements of N that do not correspond to any TM encoding represent the "null TM" that accepts nothing.
- Thus, every TM is a number, and vice versa
- Let  $i$ M<sub>i</sub> mean the number that encodes M. Conversely, let  $M_n$  be the TM with encoding n.

**Big Idea:** Every TM can be represent by a number (strings of 0's and  $1's$ ) and there exists a universal TM,  $M_u$ , that can simulate any other TM.